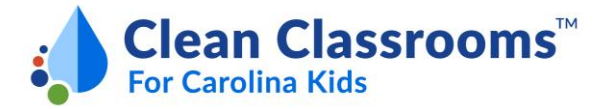

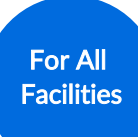

## Instructions for Submitting Documentation

This guide explains how to electronically upload or mail documentation to complete enrollment in the leadbased paint and asbestos sections of the program.

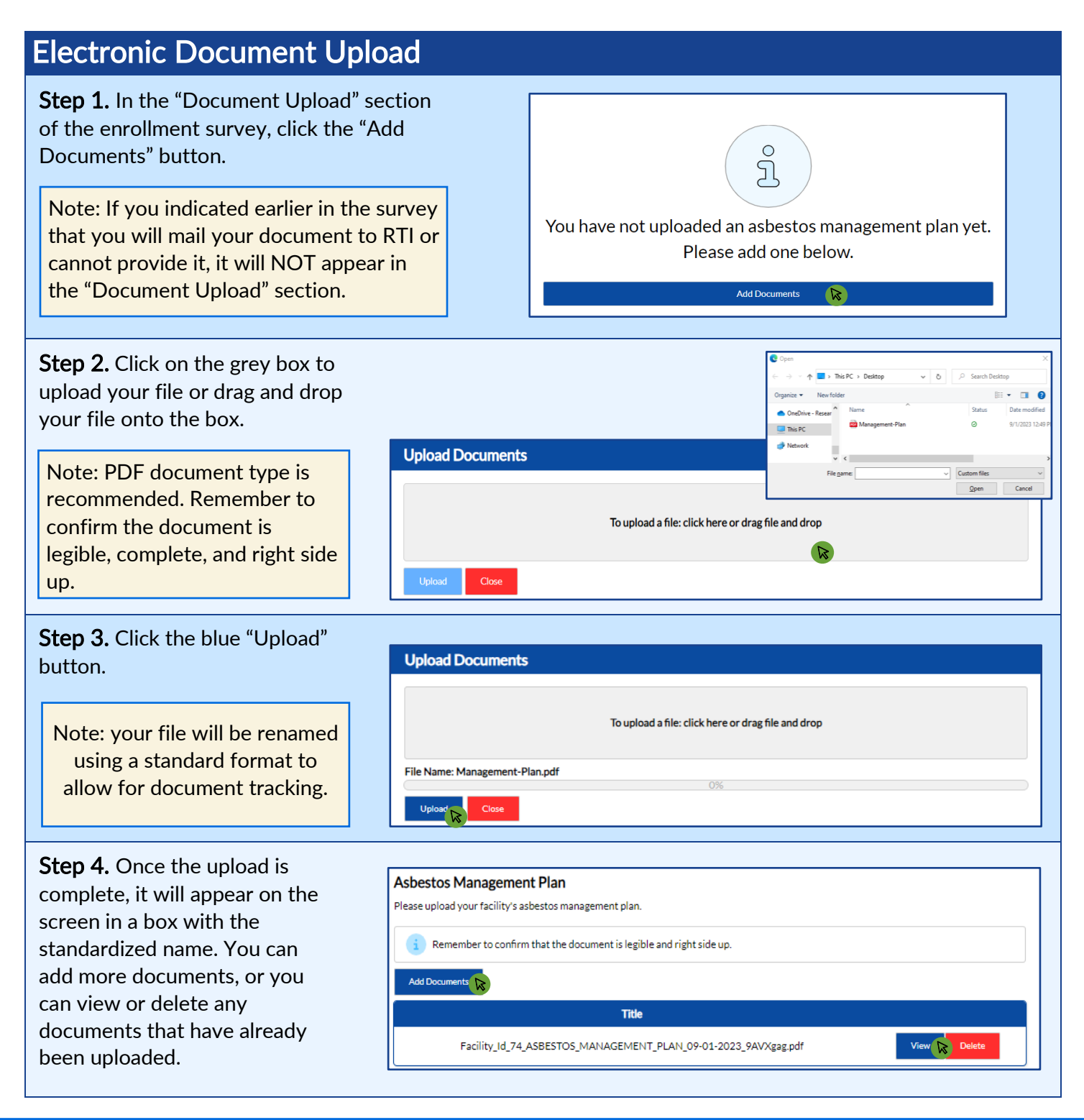

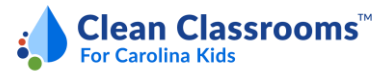

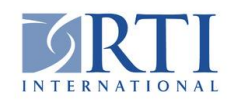

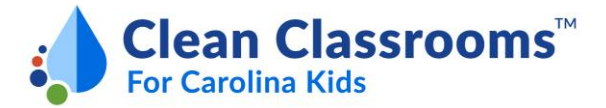

## Mailing Documents

Mailing address for documents that cannot be electronically uploaded:

 Attn: Laurie Stella RTI International Clean Classrooms for Carolina Kids 3040 E. Cornwallis Road Johnson 2nd Floor Research Triangle Park, NC 27709

## **Mailing Documents**

Warning - Documents will not be returned. Please keep the original documents and only send copies to RTI. Mailing instructions are below.

You indicated that your facility will mail the following document(s) to RTI:

• Asbestos Management Plan

Please mail these document(s) to RTI using the following address:

Attn: Laurie Stella RTI International Clean Classrooms for Carolina Kids 3040 E. Cornwallis Road Johnson 2nd Floor Research Triangle Park, NC 27709

Note: Mailing documents will significantly delay the review process and will require additional communications to complete the program. Note: Keep original documents and only send copies to RTI.

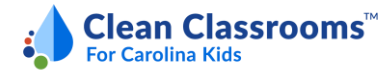

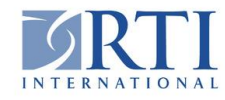